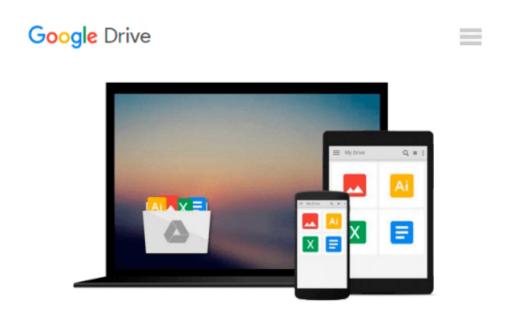

# OneNote: 12 Simple Microsoft Onenote Lessons on Using Onenote for Dummies (onenote, microsoft onenote, how to use onenote)

Barton Gross

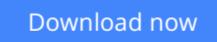

<u>Click here</u> if your download doesn"t start automatically

## OneNote: 12 Simple Microsoft Onenote Lessons on Using Onenote for Dummies (onenote, microsoft onenote, how to use onenote)

Barton Gross

## **OneNote: 12 Simple Microsoft Onenote Lessons on Using Onenote for Dummies (onenote, microsoft onenote, how to use onenote)** Barton Gross

If you are a busy person who does a lot of note-taking either for professional or personal reasons, but you consider yourself to be a computer dummy who has no clue about digital notepads, then the Microsoft OneNote software would be perfect for you. This free, extremely easy to use and quite comprehensible note-taking program is much more than merely a note-taking service. It actually contains a number of unique and extremely useful features that you will not find with any other word processor. Use it on your computer, laptop or on your mobile devices and see for yourself that it is really the "hidden gem" of Microsoft Office.

Not only will you be able to store your notes, but you will also be able to share them with other recipients via the web, embed any kind of file, even audio and video recordings, within your notes, make pictures, handwritten notes and audio material searchable, convert math equations into text and all of that without having to press the Save button as OneNote saves everything automatically for you. Learn in detail about all these exceptional OneNote features and even more with this book.

### Here is what you will learn after reading this book:

- The 10 key benefits that will certainly make you choose OneNote, rather than any other word processor
- The 12 basic and simple lessons for Microsoft OneNote that even dummies can master

## **Getting Your FREE Bonus**

Download this book, and find "BONUS: Your FREE Gift" chapter right after the introduction or after the conclusion.

Download your copy of "OneNote: 12 Simple Microsoft Onenote Lessons On Using Onenote For Dummies" by scrolling up and clicking "Buy Now With 1-Click" button.

**Download** OneNote: 12 Simple Microsoft Onenote Lessons on Us ...pdf

**<u>Read Online OneNote: 12 Simple Microsoft Onenote Lessons on ...pdf</u>** 

Download and Read Free Online OneNote: 12 Simple Microsoft Onenote Lessons on Using Onenote for Dummies (onenote, microsoft onenote, how to use onenote) Barton Gross

#### From reader reviews:

#### **Dorcas Starling:**

The book OneNote: 12 Simple Microsoft Onenote Lessons on Using Onenote for Dummies (onenote, microsoft onenote, how to use onenote) can give more knowledge and also the precise product information about everything you want. Exactly why must we leave a very important thing like a book OneNote: 12 Simple Microsoft Onenote Lessons on Using Onenote for Dummies (onenote, microsoft onenote, how to use onenote)? Some of you have a different opinion about e-book. But one aim in which book can give many details for us. It is absolutely suitable. Right now, try to closer with the book. Knowledge or information that you take for that, you are able to give for each other; you may share all of these. Book OneNote: 12 Simple Microsoft Onenote Lessons on Using Onenote for Dummies (onenote, microsoft onenote, how to use onenote) has simple shape but the truth is know: it has great and large function for you. You can search the enormous world by wide open and read a reserve. So it is very wonderful.

#### Nancy Sobel:

Reading a book can be one of a lot of exercise that everyone in the world enjoys. Do you like reading book thus. There are a lot of reasons why people like it. First reading a publication will give you a lot of new data. When you read a book you will get new information simply because book is one of a number of ways to share the information as well as their idea. Second, examining a book will make anyone more imaginative. When you examining a book especially fiction book the author will bring you to imagine the story how the personas do it anything. Third, you could share your knowledge to some others. When you read this OneNote: 12 Simple Microsoft Onenote Lessons on Using Onenote for Dummies (onenote, microsoft onenote, how to use onenote), you could tells your family, friends and also soon about yours guide. Your knowledge can inspire average, make them reading a publication.

#### **Tina Wilson:**

The book untitled OneNote: 12 Simple Microsoft Onenote Lessons on Using Onenote for Dummies (onenote, microsoft onenote, how to use onenote) contain a lot of information on this. The writer explains the woman idea with easy means. The language is very simple to implement all the people, so do not necessarily worry, you can easy to read it. The book was published by famous author. The author brings you in the new period of literary works. You can easily read this book because you can read more your smart phone, or model, so you can read the book inside anywhere and anytime. If you want to buy the e-book, you can open their official web-site as well as order it. Have a nice examine.

#### Sharonda Adair:

Do you like reading a book? Confuse to looking for your favorite book? Or your book has been rare? Why so many issue for the book? But any kind of people feel that they enjoy with regard to reading. Some people likes reading, not only science book and also novel and OneNote: 12 Simple Microsoft Onenote Lessons on

Using Onenote for Dummies (onenote, microsoft onenote, how to use onenote) as well as others sources were given know-how for you. After you know how the truly amazing a book, you feel want to read more and more. Science guide was created for teacher or students especially. Those books are helping them to add their knowledge. In additional case, beside science reserve, any other book likes OneNote: 12 Simple Microsoft Onenote Lessons on Using Onenote for Dummies (onenote, microsoft onenote, how to use onenote) to make your spare time much more colorful. Many types of book like this.

## Download and Read Online OneNote: 12 Simple Microsoft Onenote Lessons on Using Onenote for Dummies (onenote, microsoft onenote, how to use onenote) Barton Gross #V82N9XQPLJB

### Read OneNote: 12 Simple Microsoft Onenote Lessons on Using Onenote for Dummies (onenote, microsoft onenote, how to use onenote) by Barton Gross for online ebook

OneNote: 12 Simple Microsoft Onenote Lessons on Using Onenote for Dummies (onenote, microsoft onenote, how to use onenote) by Barton Gross Free PDF d0wnl0ad, audio books, books to read, good books to read, cheap books, good books, online books, books online, book reviews epub, read books online, books to read online, online library, greatbooks to read, PDF best books to read, top books to read OneNote: 12 Simple Microsoft Onenote Lessons on Using Onenote for Dummies (onenote, microsoft onenote, how to use onenote) by Barton Gross books to read online.

# Online OneNote: 12 Simple Microsoft Onenote Lessons on Using Onenote for Dummies (onenote, microsoft onenote, how to use onenote) by Barton Gross ebook PDF download

OneNote: 12 Simple Microsoft Onenote Lessons on Using Onenote for Dummies (onenote, microsoft onenote, how to use onenote) by Barton Gross Doc

OneNote: 12 Simple Microsoft Onenote Lessons on Using Onenote for Dummies (onenote, microsoft onenote, how to use onenote) by Barton Gross Mobipocket

OneNote: 12 Simple Microsoft Onenote Lessons on Using Onenote for Dummies (onenote, microsoft onenote, how to use onenote) by Barton Gross EPub